2021 年 7 月 16 日

一般社団法人日本アニメーター・演出協会

## アニメーション・クリエイティブ・テクノロジー・フォーラム(ACTF) 2021 [SUMMER] 開催のお知らせ

日本の商業アニメーション制作は、3D レイアウトの活用、動画工程のデジタル化が進む一方で、制作管理に ついても大きな転換点に直面しています。制作スケジュールが崩壊しつつも、納品日は変わらず、導入すべき 業界標準システムは未だ確立していません。COVID-19 の感染拡大の影響、収束が見えない中で、個々のスタジ オに目を向けてみると、新たな制作手法の試みは各所で散見できるようになってきました。

そこで、「アニメーション制作に係わる制作者が必要とするデジタル制作技術に関する情報獲得の機会を提 供する」ことを目的とし、「ACTF2021 [SUMMER]」を「ネット配信」にて開催いたします。

◇名 称/ACTF2021 [SUMMER]

◇開 催 日/2021年7月16日(金)、17日(土)

◇内 容/※敬称略

- ■2021年7月16日(金) ■
- 17:00~18:30 基調講演
	- プロジェクトスタジオ Q

「Anime on Blender~スタジオ Q が目指す CG の未来~」

- •山内智史(アニメーションディレクター)
- ・山田裕次郎(プロデューサー)

■2021年7月17日(土) ■

13:00~13:10 イントロダクション

13:10~14:10 セッション 1 (60分)

リトルビット&ファンワークス

「ニューノーマルに向けての FANWORKS の取り組みと、リトルビットが考えるスタジオ DX の未来」

- ・若狭 隆(リトルビット株式会社 代表取締役)
- ・柴田 雅之(リトルビット株式会社 執行役員、エンジニア)
- ・高山 晃(株式会社ファンワークス 代表取締役)
- ・松井 久美(ディレクター)
- ・石原 由加里 (プロデューサー)

14:40~15:40 セッション 2 (60分)

BAKKENRECORD(タツノコプロ)

「TV アニメ『擾乱』におけるデジタル作画の新しい試みについて」

- ・川上 達朗(テクニカルアーティスト)
- ・大石 弦(原画管理・制作進行)

16:10~17:40 セッション 3 (90分)

「ツール『Blender』を使っての少人数でアニメーション制作紹介」

・りょーちも

・清水 理央(制作・株式会社 EOTA/株式会社 EOTA studio daisy)

17:50~18:00 クロージング

■配信講座 (YouTube)■

日本アニメーション デジタル作画講座【原画編】(2020/7/23 公開) https://www.youtube.com/watch?v=hgtTnRanSSQ

日本アニメーション デジタル作画講座【動画編】-事前設定・動画・TP 修正-(2021/3/13 公開) https://www.youtube.com/watch?v=Nn0H6 -ue9I

日本アニメーション デジタル作画講座【演出・作監編】(2021/7/16 公開) https://www.youtube.com/watch?v=tT7Xz2E\_ZHg

◇視聴方法/YouTubeLive での配信を予定

◇参加資格/参加自由(アニメ制作関係者、教育機関、関連団体関係者など)

◇参 加 料/無料

◇申込方法/視聴・来場者管理のため下記の Web ページからお申込ください。

https://docs.google.com/forms/d/e/1FAIpQLSdtoVpKlFWHug6kJKxTszr2sxQU6\_u8PrJ5kN\_Op6xO4\_hrSQ/viewform

スマートフォンの方は右QRコードから ↓

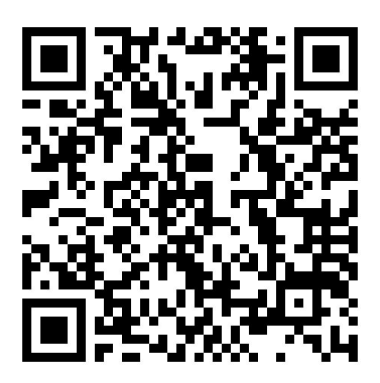

- ◇主 催/ACTF事務局(一般社団法人日本アニメーター・演出協会 内)
- ◇共 催/株式会社ワコム、株式会社セルシス
- ◇後 援/一般社団法人日本動画協会

## ■フォーラムへのお問い合わせ先■

ACTF事務局(JAniCA、株式会社ワコム、株式会社セルシス)

- 〒101-0032 東京都千代田区岩本町3-6-8 川野商事ビル2階
- 一般社団法人日本アニメーター・演出協会(JAniCA) 内
- TEL: 03-6262-9770 FAX: 03-6262-9780 E-mail:postmaster@janica.jp
- メールでのお問い合わせの際には、件名の最初に"[ACTF]"とご記載ください。